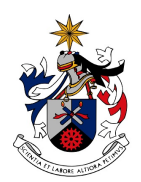

UNIVERSIDADE DA BEIRA INTERIOR Engenharia

# **<Título da Tese> <Sub-Título da Tese>**

**<Nome do autor>**

Tese para obtenção do Grau de Doutor em **<Designação do Curso>** (3º ciclo de estudos)

Orientador: Prof. Doutor Nome Co-orientador: Prof. Doutor Nome

**Covilhã, Junho de 2010**

# **Dedicatória**

Inserir dedicatória (opcional)

# **Agradecimentos**

Agradecer a quem de direito (opcional)

# Prefácio

Opcional

# **Resumo**

Resumo do trabalho

# **Palavras-chave**

Inserir palavras-chave

# Resumo alargado

Unicamente para teses em língua estrangeira

# Abstract

Abstract in English

# Keywords

Keywords in English

# **Conteúdo**

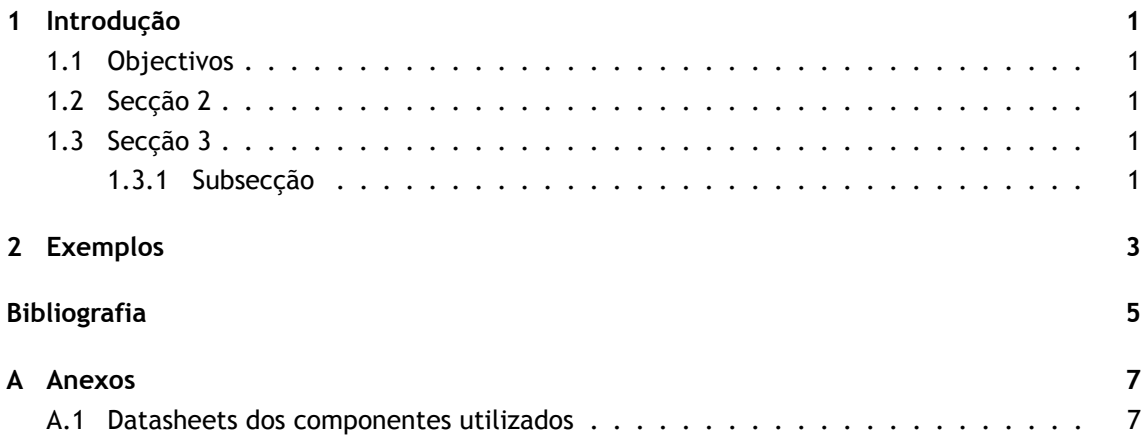

# **Lista de Figuras**

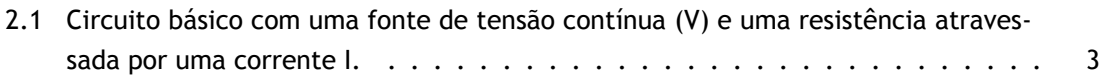

# **Lista de Tabelas**

2.1 Correspondência entre as cores das riscas das resistências e o seu valor óhmico. . 3

# **Lista de Acrónimos**

UBI Universidade da Beira Interior MPSOCD Multi-objective Particle Swarm Optimization Crowding Distance

# **Capítulo 1**

**Inserir título da tese aqui (opcional)**

## <span id="page-22-0"></span>**Introdução**

### **1.1 Objectivos**

<span id="page-22-1"></span>Este documento pretende servir como modelo para teses a apresentar na Universidade da Beira Interior (UBI). Para mais informações sobre o LEEX pode consultar [Reg11] ou [IT10].

### **1.2 Secção 2**

<span id="page-22-2"></span>Lorem ipsum dolor sit amet, consectetur adipiscing elit. Praesent at magna viverra neque bibendum pellentesque. Morbi ullamcorper auctor turpis vitae mollis. Fusce elementum mauris eu magna tristique vel aliquet erat iaculis. Donec sed augue mi. Aenean commodo lorem ac nulla iaculis rhoncus. Mauris facilisis, ante in molestie bibendum, lorem augue vehicula metus, ac auctor turpis quam nec purus. Nam malesuada accumsan neque, quis vulputate nibh dapibus vitae. Vestibulum eu arcu ut est posuere malesuada. Donec aliquet, mauris vel viverra bibendum, risus sem fringilla orci, placerat laoreet felis velit ac justo. Mauris sit amet sollicitudin magna. Sed commodo enim sed nibh consectetur cursus. Duis turpis lacus, semper non facilisis eu, semper eu lacus. Donec vel urna urna, eget gravida magna.

Donec purus ipsum, tincidunt sit amet sagittis varius, sollicitudin ac ipsum. Phasellus quam tortor, volutpat nec interdum a, tristique sed turpis. Aenean fringilla, libero in pretium rhoncus, augue nisi sodales libero, at varius quam ipsum feugiat quam. Vestibulum pharetra pellentesque justo, a scelerisque justo varius ultrices. Nam libero augue, ultricies elementum dignissim nec, tincidunt id mi. Fusce ac ligula nibh, vel molestie metus.

### **1.3 Secção 3**

<span id="page-22-3"></span>Aliquam et sapien at augue tempus congue in ac justo. Donec vehicula tempor mi venenatis dictum. In magna mauris, varius vel sollicitudin ac, lobortis et nunc. Suspendisse nec ultrices leo. Proin vehicula imperdiet neque vitae aliquam. Fusce tincidunt mauris sit amet nulla iaculis ac vulputate augue ornare. Praesent quam eros, suscipit ut pulvinar tristique, dapibus vel turpis. Proin commodo pharetra nisl vitae cursus. Cum sociis natoque penatibus et magnis dis parturient montes, nascetur ridiculus mus. Integer eu metus in turpis lobortis blandit. Vivamus euismod rutrum molestie. Morbi luctus orci tempus enim vestibulum facilisis. Etiam dapibus quam id lorem convallis scelerisque. Fusce tristique enim nec ipsum lacinia pretium.

### 1.3.1 Subsecção

<span id="page-22-4"></span>Nam placerat ullamcorper ante non venenatis. Phasellus et ipsum at lorem rhoncus euismod. Phasellus in risus elit, sed mollis dolor. Aenean non ligula ut metus porta laoreet. Duis mi quam, sollicitudin non posuere eu, facilisis vestibulum purus. Cras eget odio et diam imperdiet consectetur eu vel libero. Cras in dapibus felis. Praesent sed nunc neque. Donec lobortis venenatis pretium. Praesent quis lorem ipsum, id mattis ante.

# <span id="page-24-1"></span>**Capítulo 2**

## <span id="page-24-0"></span>**Exemplos**

Neste **capítulo** exemplifica-se como inserir alguns ambientes (enumeração, tabela, figura).

- 1. Resistência É um elemento passivo que dissipa energia sob a forma térmica;
- 2. Condensador É um elemento que armazena energia num campo eléctrico.

A tabela 2.1 contém o código de cores das resistências<sup>1</sup>.

Tabela 2.1: Correspondência entre as cores das riscas das resistências e o seu valor óhmico.

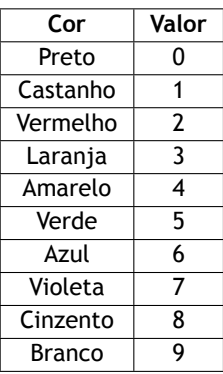

Considere-se o circuito da figura 2.1.

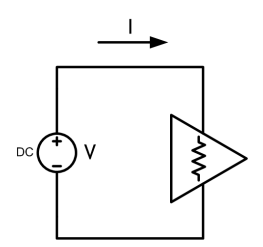

Figura 2.1: Circuito básico com uma fonte de tensão contínua (V) e uma resistência atravessada por uma corrente I.

Pode-se calcular a corrente que circula na resistência através da equação 2.1, denominada de Lei de Ohm.

$$
I=\frac{V}{R} \quad \textbf{(2.1)}
$$

O texto pode vir em **negrito** ou em *itálico* ou *ambos*.

O algoritmo 1 serve de base para o nosso sistema de controlo do semáforo da igreja.

<sup>1</sup>Apenas código para primeira e segunda cor. Não inclui tolerância nem factor multiplicativo. Apenas código para p[ri](#page-25-0)meira e segunda cor. Não inclui tolerância nem factor multiplicativo. Apenas código para primeira e segunda cor. Não inclui tolerância nem factor multiplicativo

<span id="page-25-0"></span>**Algorithm 1** Pseudocódigo para o semáforo

1: Início

- 2: **for** todas as luzes **do**
- 3: **if** sem corrente **then**
- 4: informar de avaria
- 5: **else**
- 6: luz ok
- 7: **loop**
- 8: accionar verde no semáforo principal
- 9: aguardar por sinal dos sensores de posição
- 10: **if** carro no sensor **then**
- 11: mudar para vermelho semáforo principal
- 12: **until** interruptor de manutenção activado

# **Bibliografia**

- <span id="page-26-0"></span>[IT10] IT. Introdução ao latex: Como escrever documentos científicos com latex? [online]. 2010. Available from: http://www.e-projects.ubi.pt/latex/ [cited 20 Junho 2011]. 1
- [Reg11] Reginaldo J. Santos. Introdução ao latex [online]. 2011. Available from: http://www. mat.ufmg.br/~regi/topicos/intlat.pdf [\[cited 20 Junho 2011](http://www.e-projects.ubi.pt/latex/)]. 1

# Apêndice A

# **Anexos**

A.1 Datasheets dos componentes utilizados

# **Glossário**

LATEX Conjunto de macros para o processador de textos TEX, utilizado amplamente para a produção de textos matemáticos e científicos devido à sua alta qualidade tipográfica.

# **Índice**

Condensador, 3

Lei de Ohm, 3

modelo, 1

Resistência, [3](#page-24-1)